## **UVAFinance**

Quick Reference Guide

## **Overview**

Follow the steps below to schedule labor at the assignment and element levels for work-study students. Having both levels scheduled will allow for the over-the-limit dollars to be charged to the appropriate charging instructions with the correct expenditure type.

## Procedure

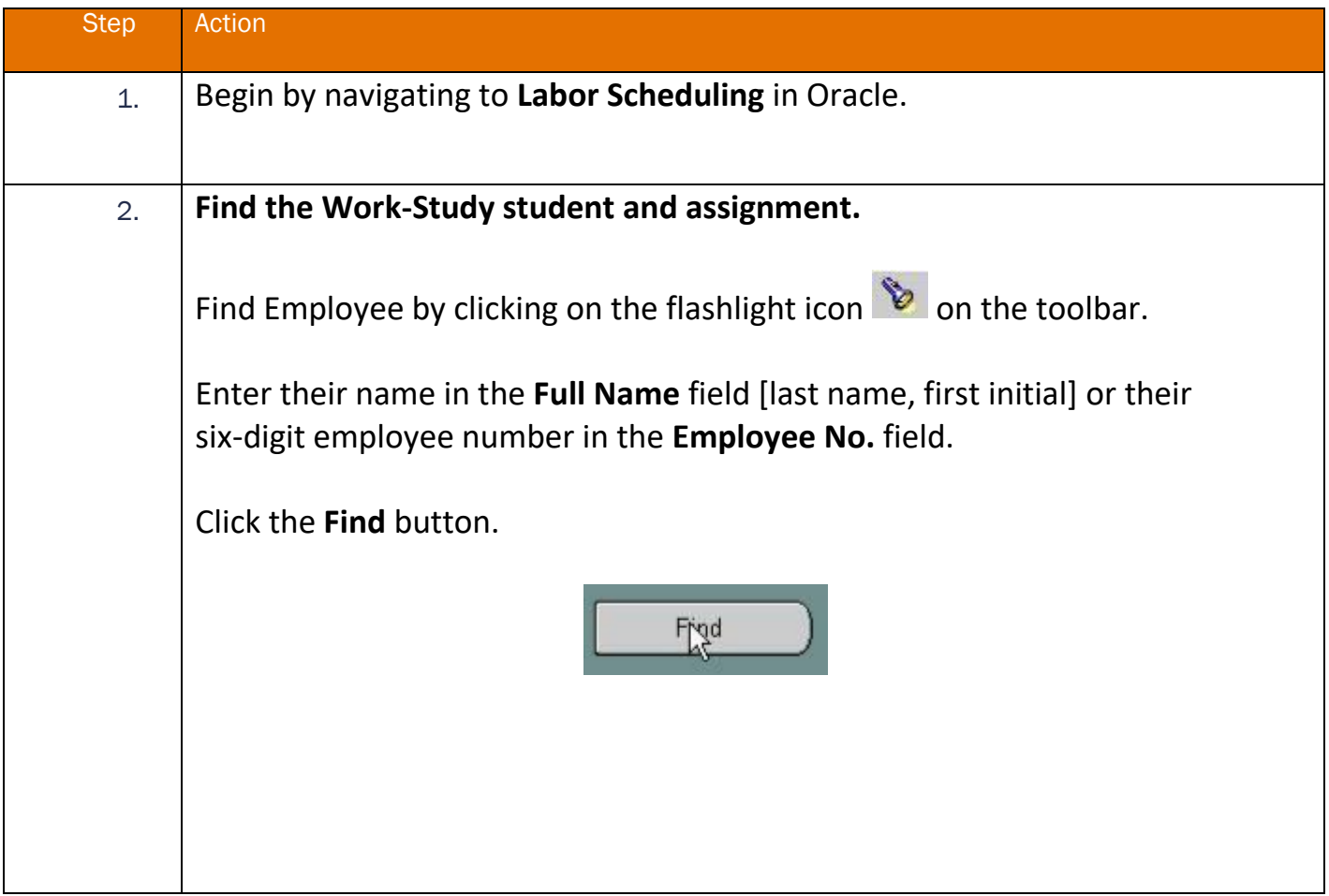

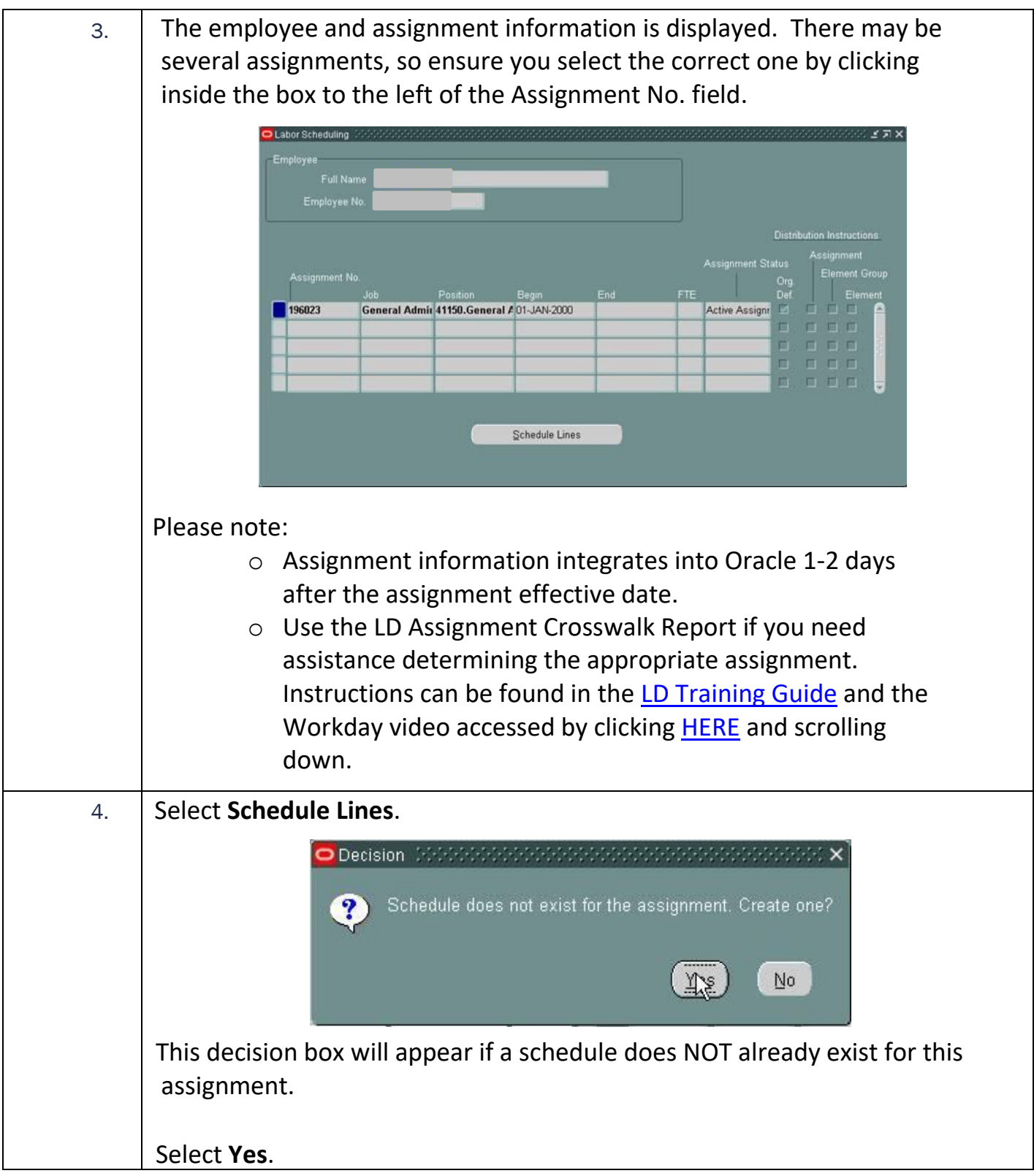

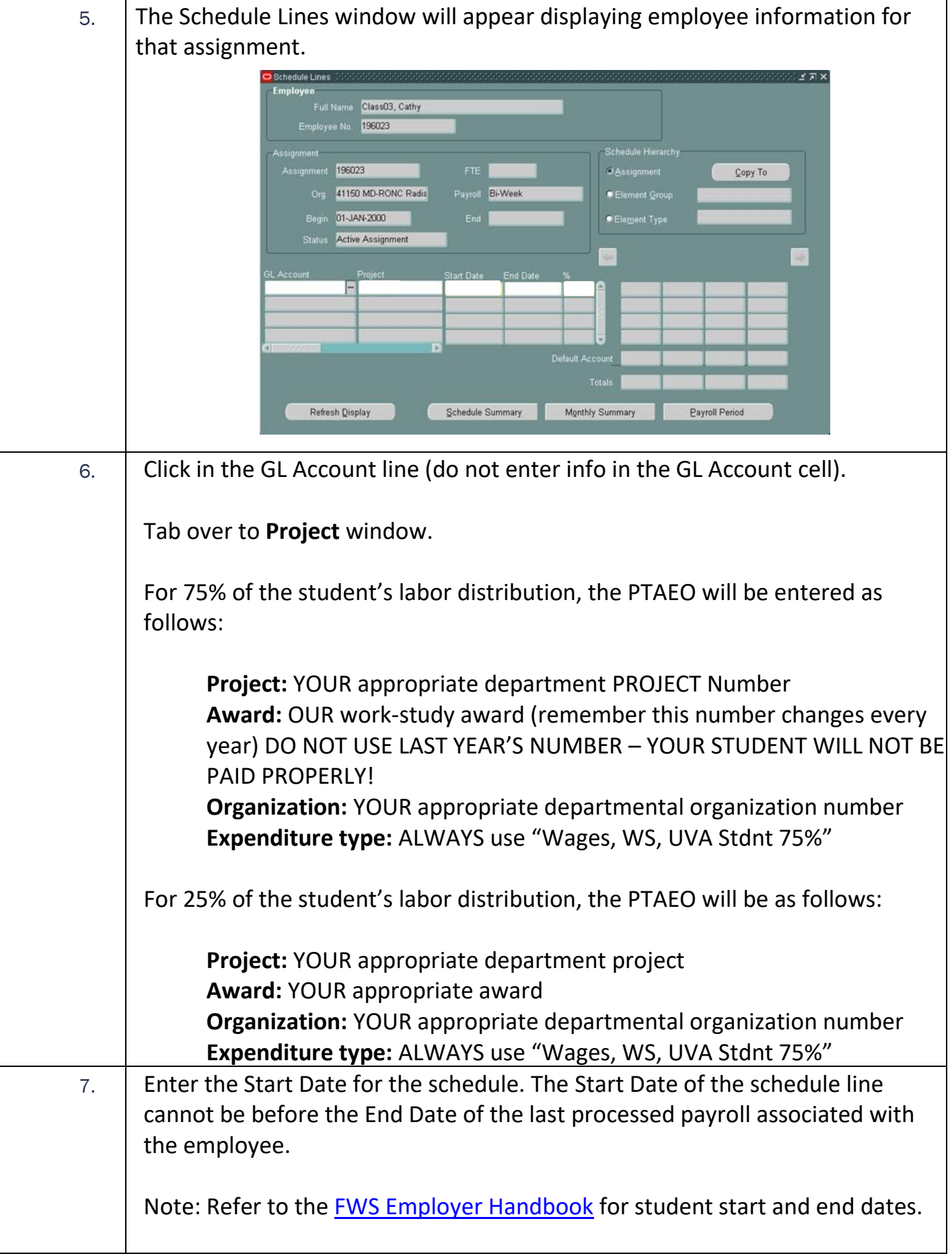

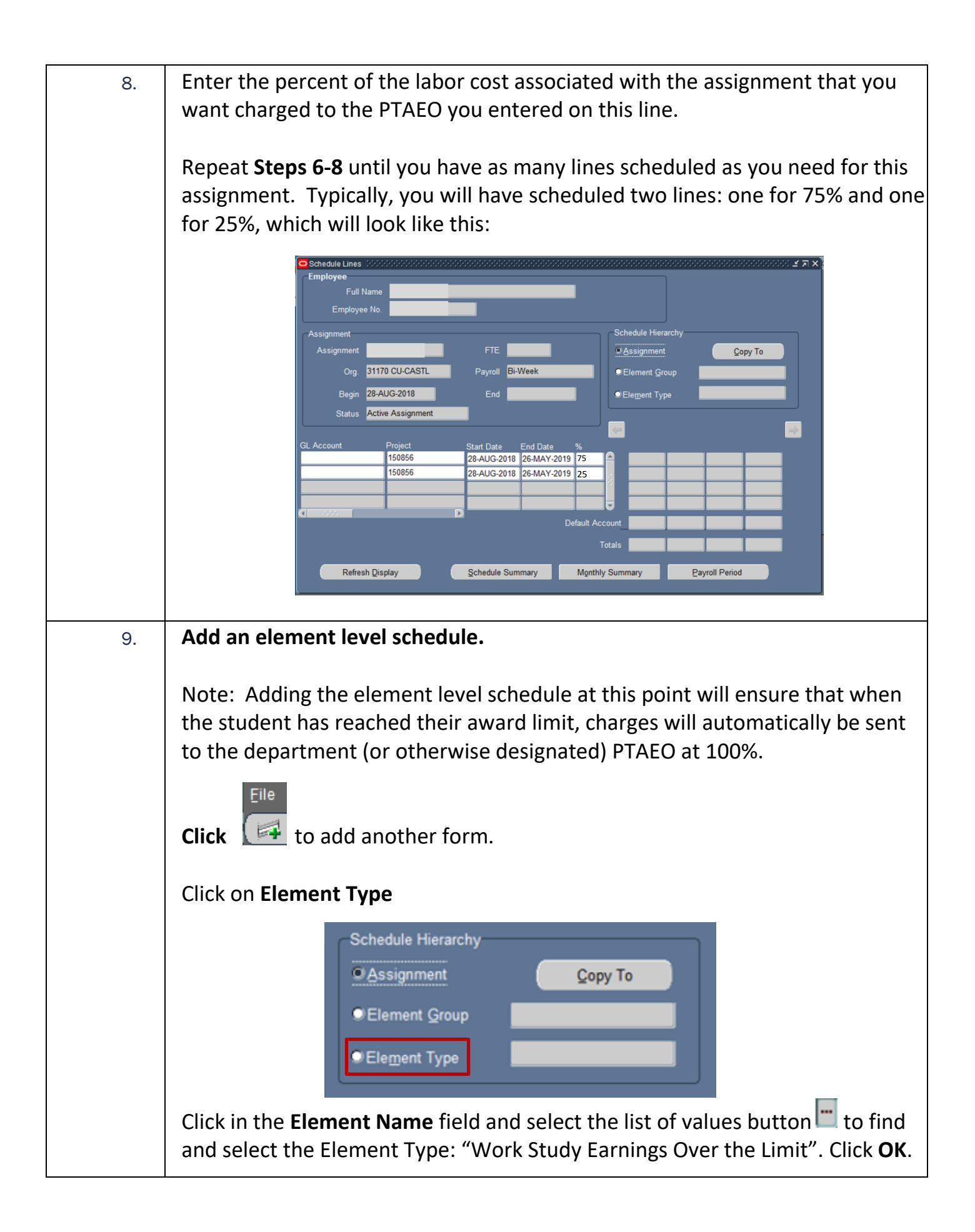

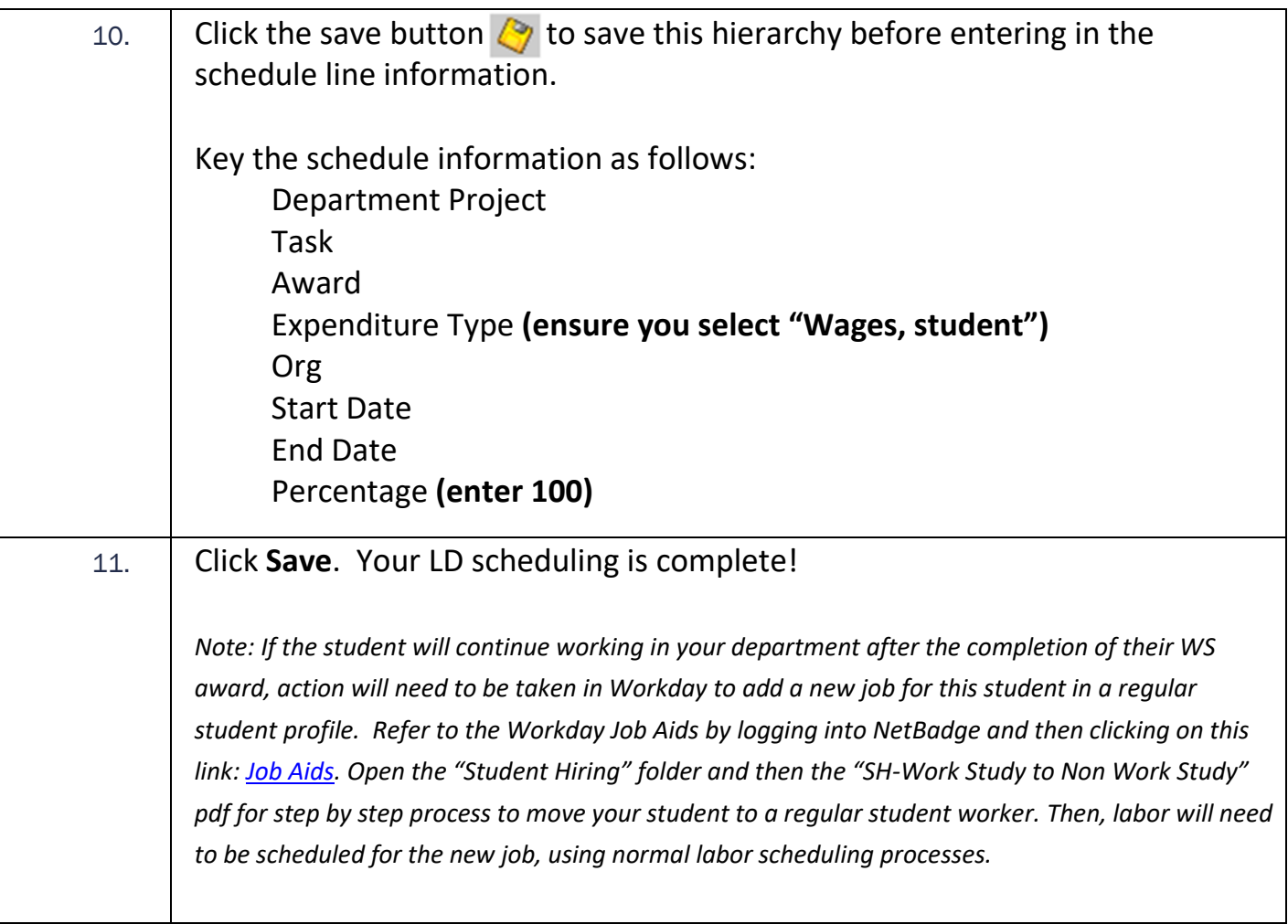